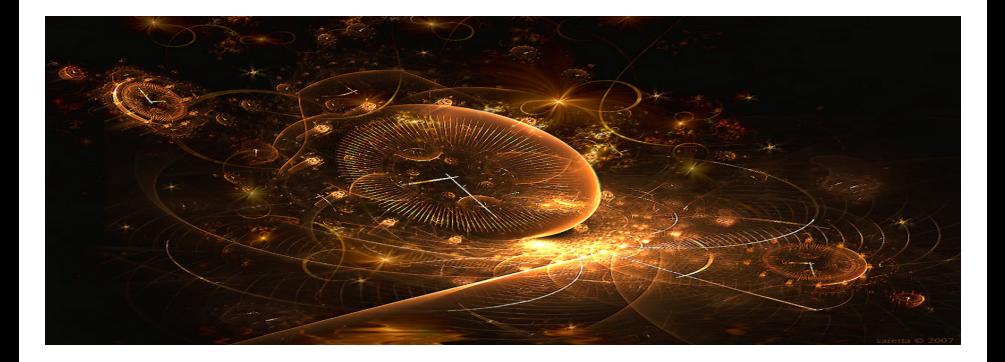

# <span id="page-0-0"></span>Introduction to Scientific Computing

(Lecture 11: Overview)

Bojana Rosić

Institute of Scientific Computing

February 8, 2017

K ロ ▶ K 御 ▶ K 글 ▶ K 글

 $2Q$ 

### What we have learned?

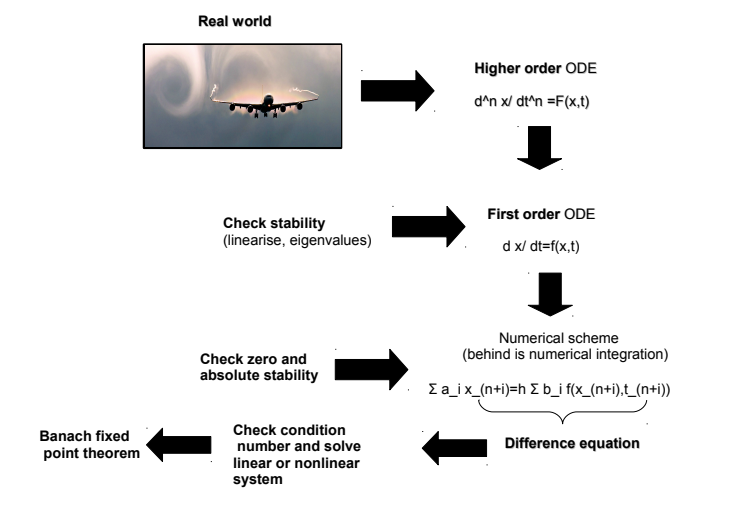

### CONDITION NUMBER

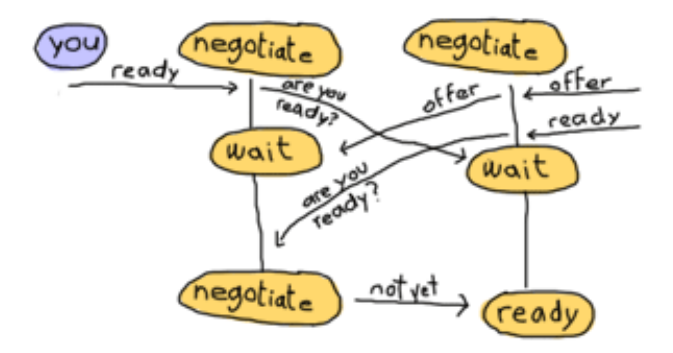

http://learnyousomeerlang.com/

# Condition number

This number predicts the relative error in output  $y$  if the relative error in input  $x$ is known. Or better to say represents sensitivity of the output on perturbations of input data.

$$
k(x) := \frac{\partial f}{\partial x}(\mathbf{x}) \frac{x}{f(\mathbf{x})}
$$

$$
\epsilon_{y} = \frac{\Delta y}{y} = k(x)\epsilon_{x} = k(x)\frac{\Delta x}{x}
$$

Example: substruction is ill-conditioned operation, e.g.

$$
\frac{1}{x_1 - x_2}, \quad x_1 \approx x_2
$$

#### DIFFERENCE AND DIFFERENTIAL EQUATIONS

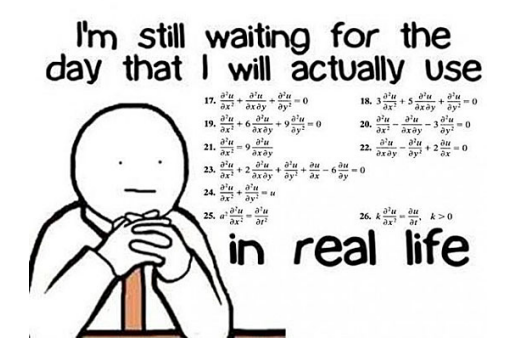

# Difference vs. Differential equations

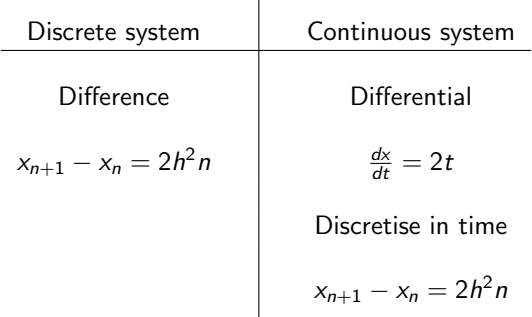

Ī

Differential equations become difference when we apply numerical integration (time discretisation)!

# Homogeneous equations (zero rhs)

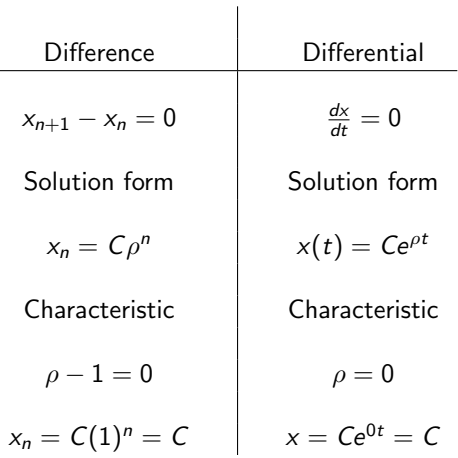

## Homogeneous solution wrt roots

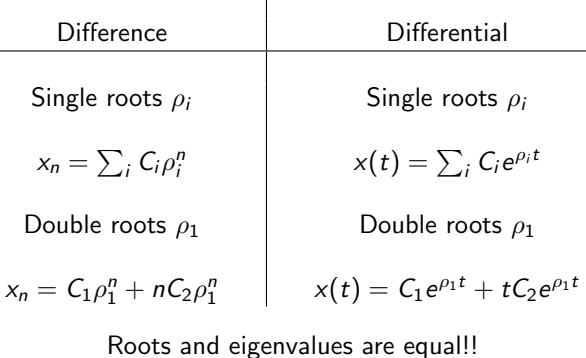

 $\overline{1}$ 

### Homogeneous solution wrt roots

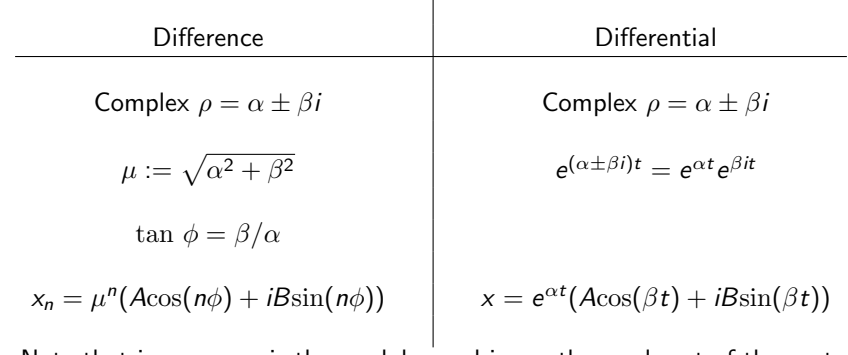

 $\mathbf{I}$ 

Note that in one case is the modulus and in another real part of the root.

### Non-homogeneous- Particular solution

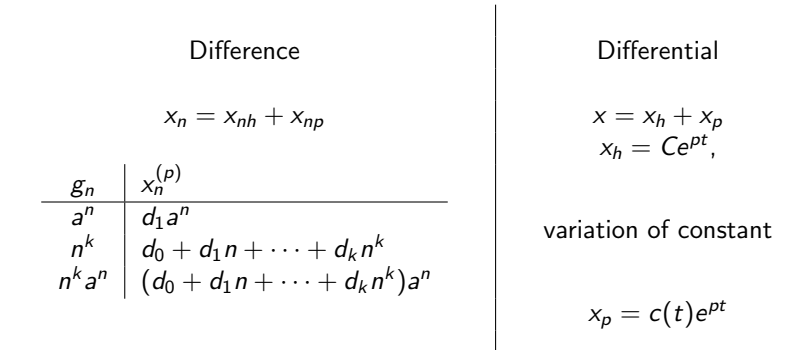

### **STABILITY**

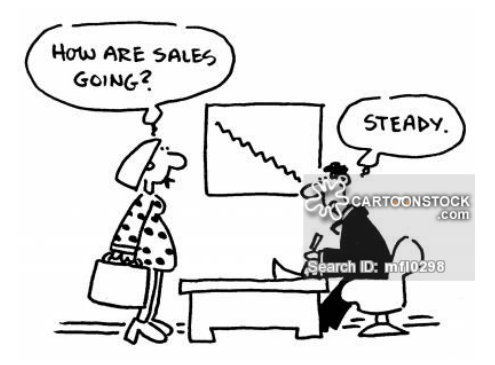

# **Stability**

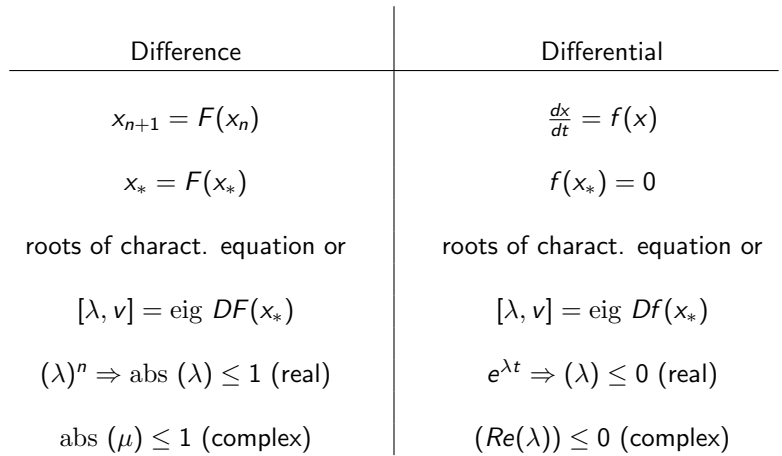

If there is just one root equal to 1 (i.e. 0)  $\Rightarrow$  stable but not asympt.

$$
(1)^n=1, e^{0t}=1, n\to\infty \& t\to\infty
$$

If there are more roots equal to 1( i.e. 0)  $\Rightarrow$  not stable

$$
c_1(1)^n + c_2 n(1)^n \to \infty, \quad c_1 e^{0t} + c_2 t e^{0t} \to \infty, \quad n \to \infty \quad \& \quad t \to \infty
$$

Stability with respect to the intial conditions. Apply numerical method to the ODE

$$
\dot{x}=0
$$

such as for example Euler:

$$
x_{n+1}-x_n=0
$$

then test stability of this difference equation.

Zero stability is important due to the process of selecting initial conditions. They are not always correct.

### COMPUTING THE ROOTS—SOLVING SYSTEMS OF EQUATIONS

 $F(X) = 0$ 

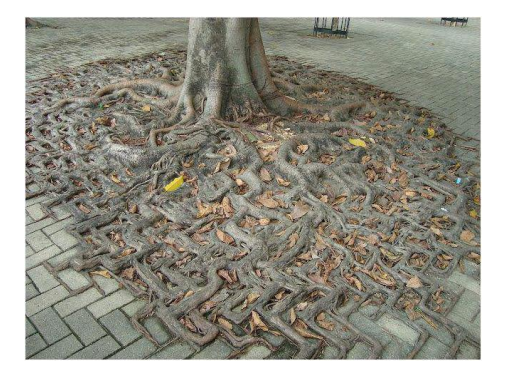

# Solving linear system of equations

System:

$$
Ax = b
$$

Gauss-Seidel method:

$$
\mathsf{Lx}^{(k+1)} = \mathsf{b} - \mathsf{Ux}^{(k)}
$$

Jacobi method:

$$
\mathbf{D}\mathbf{x}^{(k+1)} = \mathbf{b} - \mathbf{R}\mathbf{x}^{(k)}
$$

Successive over-relaxation (SOR) method:

$$
\mathbf{x}^{(k+1)} = (\mathbf{D} + \omega \mathbf{L})^{-1} (\omega \mathbf{b} - [\omega \mathbf{U} + (\omega - 1)\mathbf{D}] \mathbf{x}^{(k)}).
$$

## Fixed-point iterations

We want to solve

$$
\boldsymbol{F}(\boldsymbol{x})=\boldsymbol{x}
$$

such that

- F has fixed point (solution)
- the fixed point is unique
- can be obtained by iterative process

F is also called mapping.

## Fixed-point iterations

#### Banach fixed point

Lipshitz continuity (for  $q > 0$ ):

 $\Vert \mathbf{F}(\mathbf{x}) - \mathbf{F}(\mathbf{v}) \Vert \leq a \Vert \mathbf{x} - \mathbf{v} \Vert$ 

If this holds when  $0 \leq q < 1$  then

- $F(x_*) = x_*$  has unique solution
- **•** for any initial value sequence  $x_{n+1} = F(x_n)$  converges to solution  $x_{*}$  (this means that iterative method is convergent and gives the solution)
- **•** speed of convergence are given by apriori and aposteriori estimates

We have studied two error estimates

A posteriori error estimate:

$$
\|\mathbf{x}_{*}-\mathbf{x}_{n}\|\leq\frac{q}{1-q}\|\mathbf{x}_{n}-\mathbf{x}_{n-1}\|
$$

A priori error estimate:

$$
\|\mathbf{x}_{*}-\mathbf{x}_{n}\|\leq \frac{q^{n}}{1-q}\|\mathbf{x}_{1}-\mathbf{x}_{0}\|.
$$

### Newton method

$$
F(x) = 0
$$
  
F(x) = F(x<sub>0</sub>) + F'(x<sub>0</sub>)(x - x<sub>0</sub>) + h.o.t. = 0

$$
\textbf{J}(\textbf{x}) = \textbf{F}'(\textbf{x})
$$

with elements:

Jacobian:

$$
J_{ij}=\frac{\partial f_i}{\partial x_j}
$$

Newton iteration:

$$
\mathbf{x}_k = \mathbf{x}_{k-1} - \frac{\mathbf{F}(\mathbf{x}_{k-1})}{\mathbf{J}(\mathbf{x}_{k-1})}
$$

#### NUMERICAL INTEGRATION

$$
\int_a^b f(t)dt = \dots
$$

$$
life = \int (choice)dt
$$

To compute the solution of integral equation one may use the fixed point iteration (also called Picard-Lindelöf iteration):

$$
x^{(k+1)}(t) = x_0 + \int_{t_0}^t f(x^{(k)}(s), s) ds = F(x^{(k)}, s)
$$

by starting from  $x^{(0)} = x_0$ .

Approximate function (rhs of ODE) by a polynomial

$$
\int_{t_0}^T f(t) \, dt \approx \int_{t_0}^T P(t) \, dt = \int_{t_0}^T \sum_{j=0}^n a_j t_j^j dt
$$

Possible polynomial approximations (global or local):

- **•** piecewise constant interpolation (rectangle rule)
- linear interpolation (trapezoidal rule)
- **•** quadtratic interpolation (Simpsons rule)

In Newton-Cotes formula one chooses the points  $t_i$  in which the value of function will be evaluated. This is not optimal as the result may lead to large errors. The Gauss quadrature has for a goal to vary the placements  $t_i$  such that the integration is more accurate. In general Gauss formula approximates:

$$
\int_{-1}^1 g(t) dt \approx \int_{-1}^1 P_n(t) dt = \sum_{i=0}^n g(t_i) w_i, \quad w_i = \int_{-1}^1 \ell_i(t) dt
$$

in the same way as Newton-Cotes. But,  $t_i$  are unknown and have to be found. Additionaly to them are also unknown the coefficients of a polynomial  $P_n(x)$ .

### NUMERICAL SCHEMES TO SOLVE ODE

$$
\frac{dx}{dt}=f(x,t)\Rightarrow x(t_{n+1})=...
$$

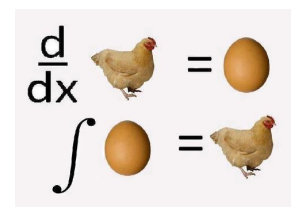

### Multistep methods

Numerical methods for solving ODE

$$
\dot{x}=f(x,t)
$$

can be classified as

**o one step methods**: these methods use only information from one time point to compute the next

$$
x_{n+1} = x_n + h f(t_n, x_n)
$$
 requires knowledge on  $x_n$ 

• multistep methods: these methods require knowledge on more than one time point

$$
x_{n+1} = x_n + h\left(\frac{3}{2}f_n - \frac{1}{2}f_{n-1}\right)
$$
 requires knowledge on  $x_n, x_{n-1}$ 

Linear multistep methods of the form (only linear combination of  $x$ 's and  $f$ 's)

$$
\sum_{l=0}^k a_l x_{n+l} = h \sum_{l=0}^k b_l f(t_{n+l}, x_{n+l})
$$

Constraining ourselves to one step, one obtains

- **e** explicit Euler method  $x_{n+1} = x_n + hf(t_n, x_n)$
- implicit Euler method  $x_{n+1} = x_n + hf(t_{n+1}, x_{n+1})$
- trapezoidal rule  $x_{n+1} = x_n + \frac{h}{2}(f(t_n, x_n) + f(t_{n+1}, x_{n+1}))$
- explicit midpoint rule  $x_{n+1} = x_n + hf(t_n + \frac{h}{2}, x(t_n) + \frac{h}{2}f(t_n, x_n))$
- implicit midpoint rule  $x_{n+1} = x_n + hf(t_n + \frac{h}{2}, \frac{1}{2}(x_n + x_{n+1}))$

#### ACCURACY OF NUMERICAL SCHEMES

Copyright 1996 Randy Glasbergen. www.glasbergen.com

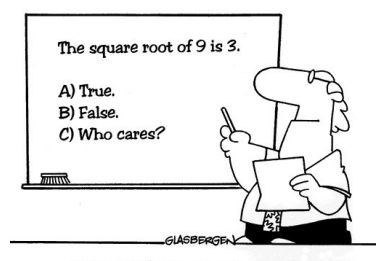

Many students actually look forward to Mr. Atwadder's math tests.

## Consistency of numerical methods for ODE

The method is said to be consistent if the local (truncation) error converges to zero when the step–size becomes arbitrarily small, i.e.

$$
\lim_{h\to 0}T_h=\lim_{h\to 0}\frac{\epsilon_{loc}}{h}=0
$$

The scheme is consistent of order  $p$  if

$$
\max \lVert \frac{\epsilon_{loc}}{h} \rVert \leq Ch^p
$$

The local error  $\epsilon_{loc}$  is the difference between the exact  $x_a(t_{n+1})$  and numerical  $x(t_{n+1})$ solutions at  $t_{n+1}$ 

$$
\epsilon_{loc} = x_a(t_{n+1}) - x(t_{n+1})
$$

where  $x(t_{n+1})$  is computed by a numerical scheme starting from  $x_a(t_n)$ .

### **Convergence**

Linear multistep method is said to be convergent if

$$
\max_{t_n\in\mathcal{T}}\lVert \epsilon_{glob}(t_n,h)\rVert\to 0, \quad h\to 0
$$

and it has the order of convergence  $q$  if

$$
\max_{t_n\in\mathcal{T}}\|\epsilon_{glob}(t_n,h)\|\leq Ch^q
$$

where

 $\bullet$  the global error is

$$
\epsilon_{glob} = x_a(t) - x(t)
$$

- $x_a(t)$  is the exact solution of the differential equation  $\dot{x} = f(t, x)$
- $\bullet$  x(t) is the approximate solution
- $\bullet$  C is a constant independent of h

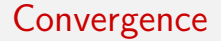

#### Convergence implies consistency. Consistency does not imply convergence.

#### STABILITY OF NUMERICAL SCHEMES

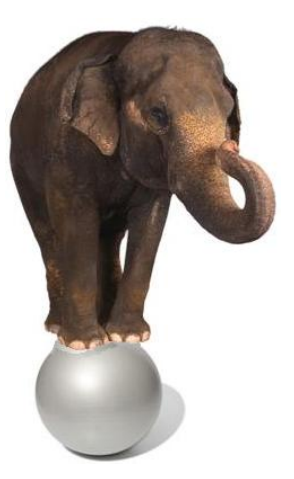

Global error is defined as:

$$
\epsilon_{glob}^{n+1} = x_a(t_{n+1}) - x(t_{n+1})
$$

in which  $x_a$  is analytical and  $x(t)$  full numerical solution. Having in mind that

$$
x(t_{n+1}) = x(t_n) + hf(t_n, x_n) = x(t_n) + h\lambda x_n, \quad n = 0, 1, 2, ...
$$

with  $\lambda$  being  $-1$  or  $-100$ , one may write

$$
\epsilon_{glob}^{n+1} = x_a(t_{n+1}) - x(t_n) - h\lambda x_n
$$

## Absolute Stability

To judge if the numerical method produces desired numerical accuracy for given  $h > 0$ , one introduces the notion of absolute stability. Absolute stability is defined as a stability of numerical scheme applied on the Dahlquist problem:

$$
\dot{x} = \lambda x, \quad x(0) = 1
$$

whose exact solution is given by

$$
x=\exp(\lambda t)
$$

and depends on the value of  $\lambda$ 

$$
\lim_{t \to \infty} |x(t)| = \begin{cases} 0, & \text{if } \lambda < 0 \Rightarrow \text{stable ODE} \\ 1, & \text{if } \lambda = 0 \Rightarrow \text{not considered} \\ \infty, & \text{if } \lambda > 0 \Rightarrow \text{not considered} \end{cases}
$$

## Absolute Stability

The difference equation  $\sum_{j=0}^k a_j x_{n+j}=h\sum_{j=0}^k b_j f(t_{n+j},x_{n+j})$  is stable if roots

$$
\rho(\xi)-z\sigma(\xi)=0
$$

are smaller by amplitude than 1, or eventually only one of them is equal to 1. With respect to this one defines

#### Definition

The region of absolute stability for the LMM is the set of points  $z = h\lambda$  in the complex plane for which the polynomial  $\rho(\xi) - z\sigma(\xi) = 0$  satisfies the root condition.

$$
G_s:=\{z\in\mathbb{C}\;:\;|\xi(z)|\leq 1\}
$$

## Absolute Stability

The difference equation  $\sum_{j=0}^k a_j x_{n+j}=h\sum_{j=0}^k b_j f(t_{n+j},x_{n+j})$  is stable if roots

$$
\rho(\xi)-z\sigma(\xi)=0
$$

are smaller by amplitude than 1, or eventually only one of them is equal to 1. With respect to this one defines

#### Definition

The region of absolute stability for the LMM is the set of points  $z = h\lambda$  in the complex plane for which the polynomial  $\rho(\xi) - z\sigma(\xi) = 0$  satisfies the root condition.

$$
G_s:=\{z\in\mathbb{C}\;:\;|\xi(z)|\leq 1\}
$$

### Thats all folks

### "Any fool can know. The point is to understand." Albert Einstein

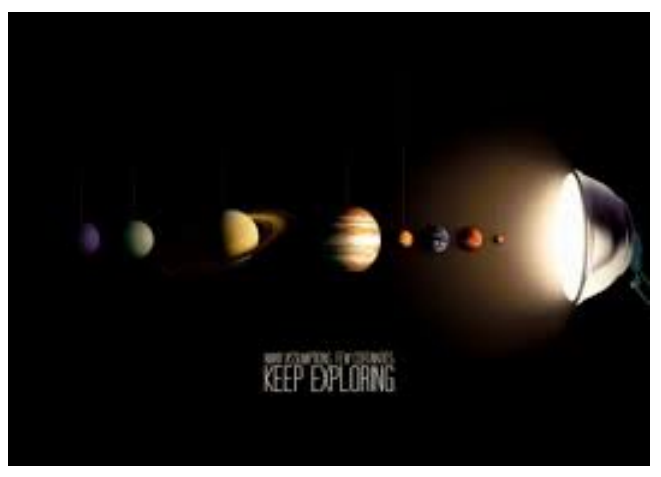

http://learnyousomeerlang.com/